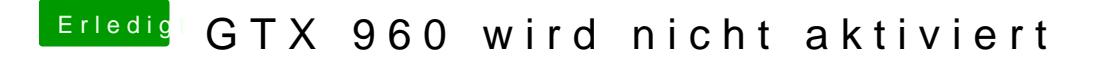

Beitrag von rubenszy vom 20. Januar 2017, 11:47

an welchem Anschluss hängt dein Monitor bei der Karte?